# Partycjonowanie dysków

## Definicja

Partycja – logiczny, wydzielony obszar dysku twardego, który może być sformatowany przez system operacyjny w odpowiednim systemie plików.

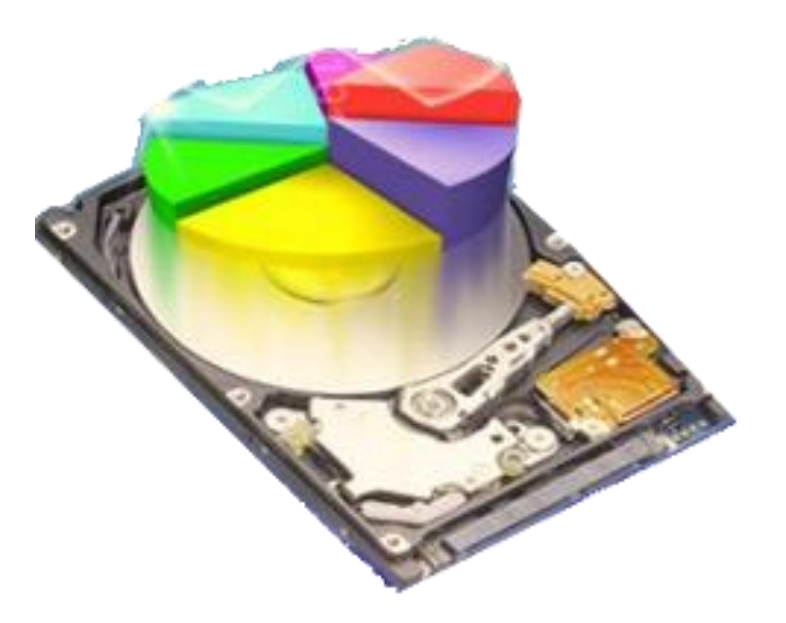

#### Po co one sa?

Powodem partycjonowania mogą być:

- ▶ ograniczenia techniczne
- uszkodzenie danych na jednej partycji nie ma wpływu na inne partycje
- często systemy operacyjne nie mogą być zainstalowane na jednej partycji lub używają innego systemu plików. Wtedy instaluje się je na oddzielnych partycjach.
- by zapobiec zapełnieniu dysku przez określoną usługę, można jej dane umieścić na oddzielnej partycji (np. logi systemowe).
- każda partycja może być dostosowana do konkretnych wymagań. Np. jeśli zapis na partycji ma być zabroniony można ją zamontować w trybie tylko do odczytu.

### Rodzaje partycji

- Partycja podstawowa partycja, na której zapisane są dane konieczne do uruchomienia systemu Windows, a także innych systemów, o ile zostały zainstalowane na komputerze. Partycji tej nie można dzielić.
- Partycja rozszerzona partycja, która może być dzielona na mniejsze dyski logiczne, które są strukturami widocznymi w oknie Explorera jako dyski D, E, F, itd

## Rodzaje partycji

Partycja aktywna - partycja, na której zostały zapisane pliki konieczne do uruchomienia systemu. Partycja ta znajduje się na pierwszym dysku komputera, oznaczonego jako dysk 0. Nie można jej przenieść gdzieś indziej. Jeżeli na komputerze zainstalowany jest 1 system operacyjny, to partycja aktywna jest wyznaczana samoczynnie. W przypadku dwóch systemów konieczne jest po uruchomieniu komputera wyznaczenie partycji aktywnej, gdyż od tego zależy, który system zostanie uruchomiony. Zadanie to spełniają dodatkowe, niewielki programy, tzw. menadżery rozruchu.

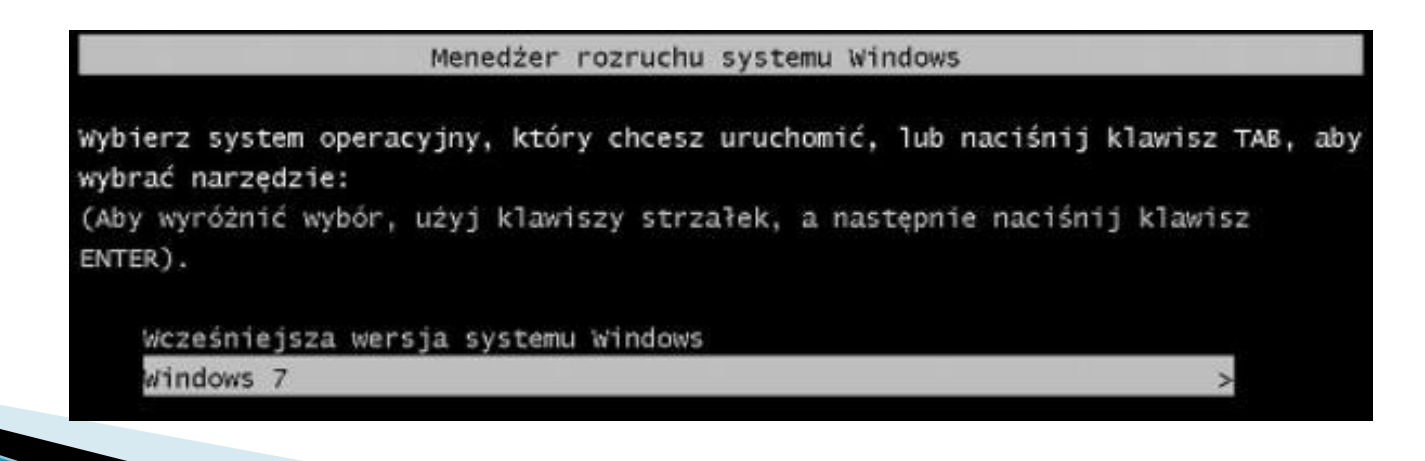

### Rodzaje partycji

Partycja systemowa – partycja, która zawiera pliki używane podczas startu systemu. Zazwyczaj jest to pierwsza partycja podstawowa na dysku 0 oznaczona jako partycja C.

Partycja rozruchowa – partycja, na której zapisane są pliki systemu operacyjnego. Zazwyczaj jest to także partycja systemowa.

### **DYSKI**

- ▶ Dysk logiczny partycja lub jej część widziana przez system operacyjny w operacjach plikowych jako dysk oznaczony literą oraz podlegający formatowaniu jako odrębne urządzenie dyskowe.
- ▶ Dysk podstawowy dysk, na którym została stworzona partycja podstawowa oraz partycja rozszerzona. Na dysku podstawowym można utworzyć 3 partycje podstawowe i 1 rozszerzoną lub 4 partycje podstawowe.

### **DYSKI**

 Dysk dynamiczny - dysk, który umożliwia obsługę woluminów obejmujących wiele dysków. Jest on pewną strukturą przeznaczoną do magazynowania danych. Różni się od dysku podstawowego tym, że nie ma na nim sektora rozruchowego (MBR).

# Cechy dysku dynamicznego

- nie ma ograniczeń co do ilości dysków logicznych
- dysk logiczny utworzony na dysku dynamicznym może być wykorzystywany w charakterze partycji systemowej
- na dysku dynamicznym można tworzyć woluminy łączne, które mogą obejmować części różnych dysków fizycznych. Wolumin tego typu widziany jest przez system operacyjny jak pojedynczy dysk logiczny, co w wielu przypadkach zwiększa efektywność wykorzystania dysku
- na dysku dynamicznym można tworzyć woluminy rozłożone, składające się z bloków o jednakowej wielkości. Dyski tego rodzaju charakteryzują się największą wydajnością, lecz gdy 1 dysk zostanie uszkodzony, całość z woluminu złożonego jest utracona.

**CONTRACTOR** 

#### Narzędzia do partycjonowania dysków

- GNU Parted, fdisk, cfdisk
- GParted
- ▶ PowerQuest PartitionMagic
- Mandrake DiskDrake
- Acronis DiskDirectorSuite
- TeraByte Unlimited BootIt NG
- ▶ Microsoft fdisk, diskpart
- ▶ DIY DataRecovery DiskPatch
- ▶ Paragon Partition Manager

#### Narzędzia do partycjonowania dysków

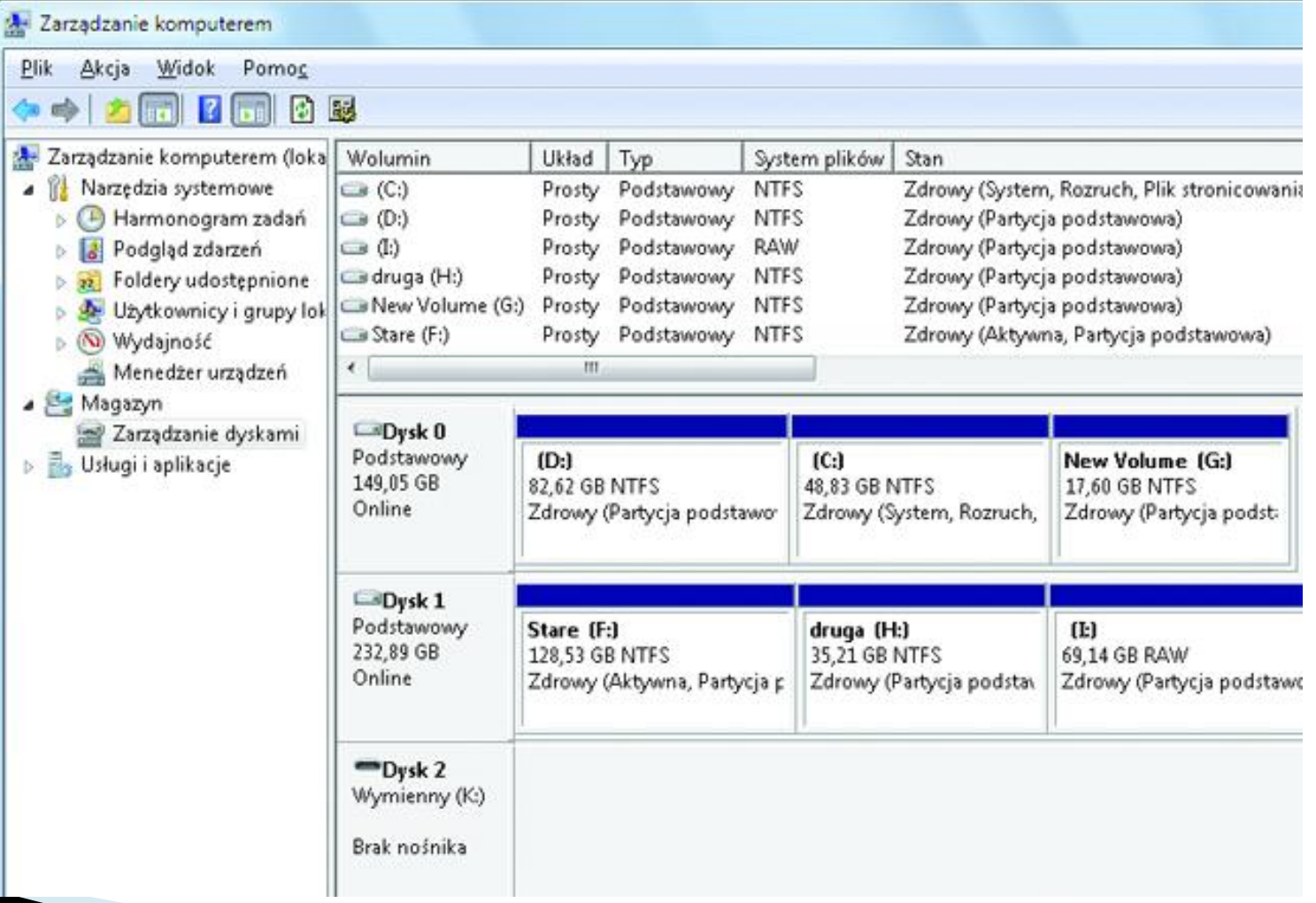

#### Schematy partycjonowania – **Microsoft Windows**

**The Common Street, Inc., and Inc., and Inc., and Inc., and Inc., and Inc., and Inc., and Inc., and Inc., and** 

- W systemach z rodziny Windows standardowym schematem partycjonowania jest stworzenie pojedynczej partycji będącej dyskiem C:, na którym jest przechowywany system operacyjny, dane i programy.
- Zalecane jest stworzenie kilku partycji lub użycie kilku dysków twardych, gdzie na jednej partycji znajduje się system operacyjny, a na pozostałych programy i dane. Jeśli jest to możliwe plik wymiany powinien znajdować się na oddzielnej partycji dysku, na którym nie znajduje się system operacyjny

#### Schematy partycjonowania - UNIX

- W systemach z rodziny UNIX takich jak Linux bezpiecznie jest stworzyć oddzielne partycje: /, /boot, /home, /tmp, /usr, /var, /opt i partycję swap.
- Dzięki temu mamy pewność, że nawet jeśli jeden system plików zostanie uszkodzony nie spowoduje on uszkodzenia danych na innych partycjach, minimalizując utratę danych. Wadą takiego rozwiązania jest konieczność podziału dysku na małe części o ustalonej wielkości. Dobranie ich wielkości jest czasami bardzo trudnym zadaniem.
- Typowy system typu desktop używa jednej partycji /(root) zawierającej cały system operacyjny oraz partycji swap. Oddzielna partycja /home jest przydatna podczas reinstalacji systemu pozwalając na zachowanie danych użytkowników.

**The Common Street, Inc., and Inc., the Common Street, Inc., Inc., Inc., Inc., Inc., Inc., Inc., Inc., Inc., Inc., Inc., Inc., Inc., Inc., Inc., Inc., Inc., Inc., Inc., Inc., Inc., Inc.,** 

### Programy rozruchowe

Program rozruchowy (ang. boot loader) – program uruchamiany jako pierwszy po zakończeniu wykonywania przez BIOS (lub UEFI) procedury POST, służący do załadowania systemu operacyjnego do pamięci operacyjnej komputera.

Przykłady:

- ▶ NT OS Loader (NTLDR) program rozruchowy stosowany w Windows NT
- GRUB projekt GNU
- ▶ LILO Linux Loader, towarzyszy rozwojowi tegoż systemu od jego narodzin
- ▶ SYSLINUX Stosowany do uruchamiania m.in. z płyt CD/DVD oraz z sieci.